<span id="page-0-0"></span>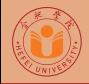

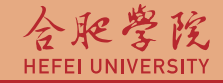

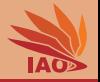

# OOP with Java 8. Loops

Thomas Weise · 汤卫思

[tweise@hfuu.edu.cn](mailto:tweise@hfuu.edu.cn) · <http://iao.hfuu.edu.cn>

Hefei University, South Campus 2 | 合肥学院 南艳湖校区/南2区<br>Computer Science and Technology | 计算机科学与技术系 Faculty of Computer Science and Technology 计算机科学与技<br>Institute of Applied Optimization 应用优化研究所 Institute of Applied Optimization | 应用优化研究所<br>shan <u>District, Hefe</u>i, Anhui, China | 中国 安徽省 合肥市 蜀山区 230601 230601 Shushan District, Hefei, Anhui, China | 中国 安徽省 合肥市 蜀山区 23<br>- Econ. & Tech. Devel. Zone. Jinxiu Dadao 99 | 经济技术开发区 锦绣大道99号 Econ. & Tech. Devel. Zone, Jinxiu Dadao 99

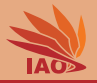

## **[Introduction](#page-2-0)**

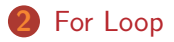

- **[Break and Continue](#page-9-0)**
- **[While Loop](#page-15-0)**
- [Do-While Loop](#page-22-0)

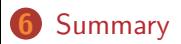

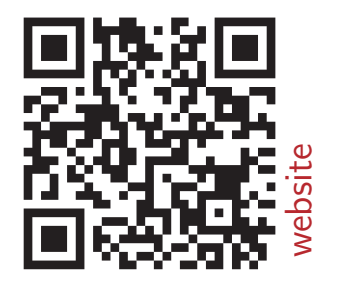

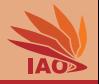

<span id="page-2-0"></span>• Sometimes, we need to carry out the same command again and again in a program.

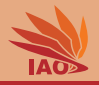

- Sometimes, we need to carry out the same command again and again in a program.
- Instead of copying the same code multiple times, we may wrap it into a loop.

## Repetitive Code

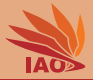

#### Listing: Vertical Ball Throw:  $t = 0, 0.2, 0.4, ..., 2.2$ , and  $2.2s$ .

```
/* *
 * A ball is thrown vertically upwards into the air by a 1.8 m tall person < br / >
 * with velocity 10 m / s . Where is it after t = 0, 0.2, . . . , 2.2 seconds ? < br / >
 * x(t) = x_0 + v_0 * t - 0.5 * g * t^2*/
public class VerticalBallThrowMultiple {
 /* * The main routine
  * @param args
              * we ignore this parameter for now */
  public static final void main (String [] args) {
    double x0 = 1.8d; // initial vertical position
   double v0 = 10d: // initial velocity upwards
    double g = 9.80665d: // free fall acceleration downwards
    double t = 0.0d: // set the time to Os
    System.out.println(x0 + (v0 * t) - 0.5d * g * t * t); // prints 1.8
    t = 0.2d: // set the time to 0.2sSystem.out.println(x0 + (v0 * t) - 0.5d * g * t * t): // prints 3.6038669999999997
    t = 0.4d: // set the time to 0.4sSystem . out . println ( x0 + ( v0 * t ) - 0.5 d * g * t * t ) ; // prints 5.015468
    t = 0.6d; // set the time to 0.6s
    System . out . println ( x0 + ( v0 * t ) - 0.5 d * g * t * t ) ; // prints 6.034803
    t = 0.8d; // set the time to 0.8sSystem.out.println(x0 + (y0 * t) - 0.5d * g * t * t): // prints 6.661872000000001
    t = 1.0d; \sqrt{\theta} set the time to 1.0s
    System.out.println(x0 + (v0 * t) - 0.5d * g * t * t); // prints 6.896675000000001
    t = 1.2d: // set the time to 1.2s
    System.out.println(x0 + (v0 * t) - 0.5d * g * t * t); // prints 6.739212000000001
    t = 1.4d: // set the time to 1.4sSystem.out.println(x0 + (v0 * t) - 0.5d * g * t * t); // prints 6.189483000000003
    t = 1.6d: // set the time to 1.6s
    System.out.println(x0 + (y0 * t) - 0.5d * g * t * t): // prints 5.247488000000001
    t = 1.8d; // set the time to 1.8s
    System.out.println(x0 + (y0 * t) - 0.5d * g * t * t): // prints 3.913227000000001
    t = 2.0d; // set the time to 2.0s
    System.out.println(x0 + (y0 * t) - 0.5d * g * t * t): // prints 2.186700000000002
    t = 2.2d; // set the time to 2.2s
    System.out.println(x0 + (v0 * t) - 0.5d * g * t * t); // prints 0.06790699999999816
  }
```
}

## <span id="page-5-0"></span>For-Loop

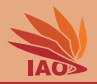

• The most basic loop in Java is a for loop

#### Listing: The structure of for loop

```
for( [counter variable initialization]; [loop condition]; [counter increment]) {
   // loop body
}
```
- The (optional) first element [counter variable initialization] can be used to allocate and initialize a counter variable. It is executed before the loop begins.
- The (optional) second element [loop condition] is an expression which is checked before each loop iteration. Only if it is true, the loop body is executed.
- If there is no loop condition, the loop will loop for ever.
- The (optional) third element counter increment can be used to increase or decrease the loop counter. It is executed after each loop iteration.
- The loop body may contain any command or statement, including conditionals and other loops.

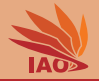

```
/* *
 * A ball is thrown vertically upwards into the air by a 1.8 m tall person < br / >
 * with velocity 10 m / s . Where is it after t = 0, 0.2, . . . , 2.2 seconds ? < br / >
 * x(t) = x_0 + v_0 * t - 0.5 * g * t^2*/
public class VerticalBallThrowForLoop {
  /* * The main routine
   * @param args
               * we ignore this parameter for now */
  public static final void main (String [] args) {
    double x0 = 1.8d: // initial vertical position
    double v0 = 10d; // initial velocity upwards
    double g = 9.80665d; // free fall acceleration downwards
    for (double t = 0.0d; t \le 2.2d; t \ne 0.2d) \int // using double counter; imprecision accumulates
      System . out . println (x0 + (y0 * t) - 0.5d * g * t * t): // prints the current position
    }
  }
}
```
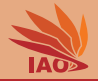

```
/* *
 * A ball is thrown vertically upwards into the air by a 1.8 m tall person < br / >
 * with velocity 10 m / s . Where is it after t = 0, 0.2, . . . , 2.2 seconds ? < br / >
 * x(t) = x_0 + v_0 * t - 0.5 * g * t^2*/
public class VerticalBallThrowForLoopBetter1 {
 /* * The main routine
   * @param args
               * we ignore this parameter for now */
 public static final void main (String [] args) {
    double x0 = 1.8d; // initial vertical position
    double v0 = 10d; // initial velocity upwards
    double g = 9.80665d; // free fall acceleration downwards
    for (int i = 0; i < 12; i++) { // using an integer for counting
      double t = 0.2d * i: // and multiplying it by 0.2 is more accurate
      System . out . println (x0 + (y0 * t) - 0.5d * g * t * t): // prints the current position
    }
  }
}
```
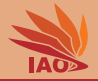

```
/* *
 * A ball is thrown vertically upwards into the air by a 1.8 m tall person < br / >
 * with velocity 10 m / s . Where is it after t = 0, 0.2, . . . , 2.2 seconds ? < br / >
 * x(t) = x_0 + v_0 * t - 0.5 * g * t^2*/
public class VerticalBallThrowForLoopBetter2 {
 /* * The main routine
   * @param args
               * we ignore this parameter for now */
 public static final void main (String [] args) {
    double x0 = 1.8d; // initial vertical position
    double v0 = 10d; // initial velocity upwards
    double g = 9.80665d; // free fall acceleration downwards
    for (int i = -1; ++i < 12; ) { // using an integer for counting
      double t = 0.2d * i: // and multiplying it by 0.2 is more accurate
      System . out . println (x0 + (y0 * t) - 0.5d * g * t * t): // prints the current position
    }
  }
}
```
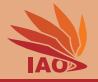

<span id="page-9-0"></span>• There are two more keywords that can be used to control loop

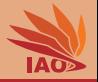

- There are two more keywords that can be used to control loop:
	- break exits the current loop immediately

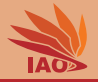

- There are two more keywords that can be used to control loop:
	- break exits the current loop immediately
	- continue jumps to the next iteration (executing the incremental and condition checking code of the loop header, if any)

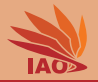

- There are two more keywords that can be used to control loop:
	- break exits the current loop immediately
	- continue jumps to the next iteration (executing the incremental and condition checking code of the loop header, if any)
- Normally, we would avoid using these keywords, because they make the code harder to read. . .

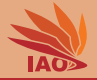

```
/* *
 * A ball is thrown vertically upwards into the air by a 1.8 m tall person < br / >
 * with velocity 10 m / s . Where is it after t = 0, 0.2, . . . , 2.2 seconds ? < br / >
 * x(t) = x_0 + v_0 * t - 0.5 * g * t^2*/
public class VerticalBallThrowForLoopStrange1 {
  /* * The main routine
   * @param args
               * we ignore this parameter for now */
 public static final void main (String [] args) {
    double x0 = 1.8d: // initial vertical positiondouble v0 = 10d: // initial velocity upwards
    double g = 9.80665 d ; // free fall acceleration downwards
    for (int i = 0;;) { // using an integer for counting , but no loop condition
      double t = 0.2d * i: // and multiplying it by 0.2 is more accurate
      System.out.println(x0 + (v0 * t) - 0.5d * g * t * t); // prints the current position
      if (+i \geq 12) \frac{1}{7} // the actual loop condition
        break ; // exit the for loop if above condition is met
      }
    }
  }
}
```
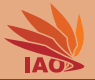

```
/* *
* A ball is thrown vertically upwards into the air by a 1.8 m tall person < br / >
 * with velocity 10 m / s . Where is it after t = 0, 0.2, . . . , 2.2 seconds ? < br / >
 * x(t) = x_0 + v_0 * t - 0.5 * g * t^2*/
public class VerticalBallThrowForLoopStrange2 {
  /* * The main routine
   * @param args
               * we ignore this parameter for now */
 public static final void main (String [] args) {
    double x0 = 1.8d: // initial vertical position
    double v0 = 10d; // initial velocity upwards
    double g = 9.80665 d ; // free fall acceleration downwards
    for (int i = 0;;) { // using an integer for counting , but no loop condition
      double t = 0.2d * i: // and multiplying it by 0.2 is more accurate
      System.out.println (x0 + (y0 * t) - 0.5d * g * t * t): // prints the current position
      if (++i < 12) { // this is the continuation condition
        continue ; // jump to next loop iteration
      }
      break; // exit the for loop: happens if "continue" was not reached above
    }
  }
}
```
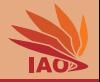

<span id="page-15-0"></span>• for loops are usually used along with counter variables

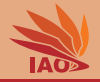

- for loops are usually used along with counter variables
- while (condition) loops are loops with any type of (Boolean) condition expression

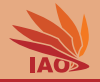

- for loops are usually used along with counter variables
- while (condition) loops are loops with any type of (Boolean) condition expression
- The condition is checked before every iteration

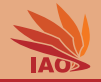

- for loops are usually used along with counter variables
- while (condition) loops are loops with any type of (Boolean) condition expression
- The condition is checked before every iteration
- (notice, however, that while (condition) $\{ \ldots \}$  is basically equivalent to  $for($ ; condition;  $)$ { ... } ... but it's kind of ugly to use for loops like this...)

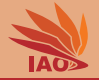

```
/* *
 * A ball is thrown vertically upwards into the air by a 1.8 m tall person < br / >
 * with velocity 10 m / s . Where is it after t = 0, 0.2, . . . , 2.2 seconds ? < br / >
 * x(t) = x_0 + v_0 * t - 0.5 * g * t^2*/
public class VerticalBallThrowWhileLoop1 {
 /* * The main routine
   * @param args
               * we ignore this parameter for now */
 public static final void main (String [] args) {
    double x0 = 1.8 d ; // initial vertical position
    double v0 = 10d; // initial velocity upwards
    double g = 9.80665d; // free fall acceleration downwards
    int i = 0;
    while (i < 12) { // the condition is checked at the top of the loop
      double t = 0.2d * i;
      System.out.println(x0 + (v0 * t) - 0.5d * g * t * t); // prints the current position
      i ++; // increase counter
    }
  }
}
```
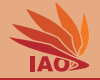

```
/* *
* A ball is thrown vertically upwards into the air by a 1.8 m tall person < br / >
 * with velocity 10 m / s . Where is it after t = 0, 0.2, . . . , 2.2 seconds ? < br / >
 * x(t) = x_0 + v_0 * t - 0.5 * g * t^2*/
public class VerticalBallThrowWhileLoop2 {
 /* * The main routine
   * @param args
   * we ignore this parameter for now */
 public static final void main (String [] args) {
    double x0 = 1.8d; // initial vertical position
    double v0 = 10d; // initial velocity upwards
    double g = 9.80665d; // free fall acceleration downwards
    int i = -1;
    while (++i < 12) { // the condition is checked at the top of the loop
      double t = 0.2d * i:
      System.out.println(x0 + (v0 * t) - 0.5d * g * t * t); // prints the current position
    }
  }
}
```
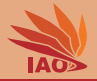

#### Listing: Vertical Ball Throw with reading  $t$  from stdin

import java . util . Scanner ;

```
/* *
 * A ball is thrown vertically upwards into the air by a x0m tall person < br / >
 * with velocity v0m/s. Where is it after t seconds ? < br / >
 * x(t) = x_0 + v_0 * t - 0.5 * g * t^2 < b r* Allow user to enter arbitrarily many values for t
 */
public class VerticalBallThrowWhileLoopSystemIn {
  /* * The main routine
   * @param args
                * we ignore this parameter for now */
  public static final void main (String [] args) {
    double x0 = 1.8d; // initial vertical position
    double v0 = 10d: // initial velocity upwards
    double g = 9.80665 d ; // free fall acceleration downwards
    Scanner scanner = new Scanner (System.in): // initiate reading from System.in. ignore for now
    System.err.println("Keep<sub>u</sub>entering<sub>u</sub>times<sub>u</sub>t,<sub>u</sub>hit<sub>u</sub>ctrl-d<sub>u</sub>to<sub>u</sub>exit."); //$NON-NLS-1$
    while (scanner.hasNext()) { // until stdin was closed with ctrl-d (or end has been reached)
      double t = scanner . nextDouble () ; // read next number from stdin
      System.out.print ("position.at.x("); //$NON-NLS-1$
      System.out.print(t); // print t
      System . out . print (" ) = ") ; // $NON - NLS -1$
       double xt = x0 + (v0 * t) - 0.5d * g * t * t; // x(t) = x_0 + v_0 * t - 0.5 * g * t^2System. out. println ((xt > 0d) ? xt : 0d): // prints result and makes sure the ball stops at ground
    }
  }
}
```
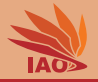

### <span id="page-22-0"></span>• do { ...} while (condition) loops are similar to while loops

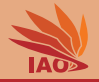

- do { ...} while (condition) loops are similar to while loops
- The condition is checked after every iteration and another iteration is only performed if condition evaluates to true

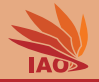

- do { ...} while (condition) loops are similar to while loops
- The condition is checked *after* every iteration and another iteration is only performed if condition evaluates to true
- do-while loops always perform at least one iteration

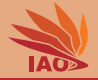

```
/* *
 * A ball is thrown vertically upwards into the air by a 1.8 m tall person < br / >
 * with velocity 10 m / s . Where is it after t = 0, 0.2, . . . , 2.2 seconds ? < br / >
 * x(t) = x_0 + v_0 * t - 0.5 * g * t^2*/
public class VerticalBallThrowDoWhileLoop {
 /* * The main routine
   * @param args
               * we ignore this parameter for now */
 public static final void main (String [] args) {
    double x0 = 1.8 d ; // initial vertical position
    double v0 = 10d; // initial velocity upwards
    double g = 9.80665d; // free fall acceleration downwards
    int i = 0;
    do { // using an integer for counting
      double t = 0.2d * i; // and multiplying it by 0.2 is more accurate
      System.out.println(x0 + (v0 * t) - 0.5d * g * t * t); // prints the current position
      i ++;
    } while ( i < 12) ; // the condition is checked at the bottom of the loop
  }
}
```
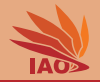

- <span id="page-26-0"></span>• We have learned how to repeat actions in a program.
- We have learned three types of loops for this purpose: for, while, and do-while loops.
- We have learned the special key words break and continue which can also be used to control loops
- We now know the most basic control flow primitives to structure programs which process input data

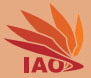

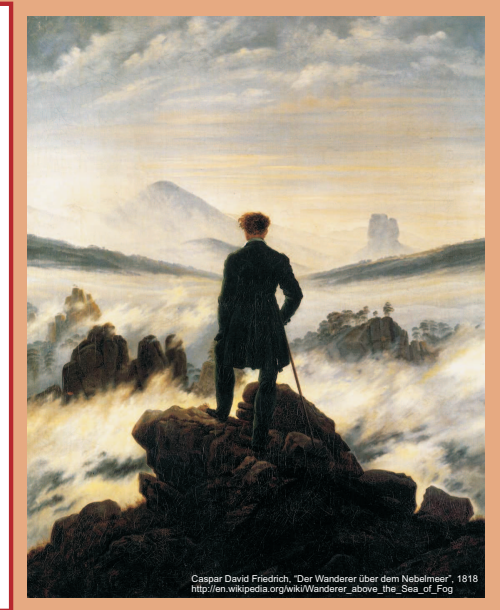

谢谢 Thank you

Thomas Weise [汤卫思] [tweise@hfuu.edu.cn](mailto:tweise@hfuu.edu.cn) [http://iao.hfuu.edu.cn](mailto:http://iao.hfuu.edu.cn)

Hefei University, South Campus 2 Institute of Applied Optimization Shushan District, Hefei, Anhui, China